## **Datenaustausch zwischen den drei Welten des Pro/Engineer**

Das Untenstehende gilt ab Versionen Pro/Engineer 2000i built 1999500. Frühere Versionen machen keine Unterscheidung zwischen "Commerical-Parts" und "Educational-Parts".

Für den Austausch von Teilen, Baugruppen ua. gilt folgendes:

- 1. (1) Auf einer Educational-Version können Commercial-Parts geöffnet und bearbeitet werden. Sobald sie aber gespeichert werden sind sie Educational-Parts.
- 2. (2) Auf einer Commercial-Version können Educational-Parts **nicht** geöffnet werden. Diese müssen wie unten beschrieben erst mit Hilfe einer edu\_com\_convert-Lizenz in Commercial-Parts konvertiert werden.
- 3. (3) Zwischen Commercial-Version und Student-Version ist **kein** Datenaustausch möglich.
- 4. (4) Zwischen Educational-Version und Student-Version ist **jeder** Datenaustasuch möglich.

## **Konvertierung von Educational-Parts in Commercial-Parts**

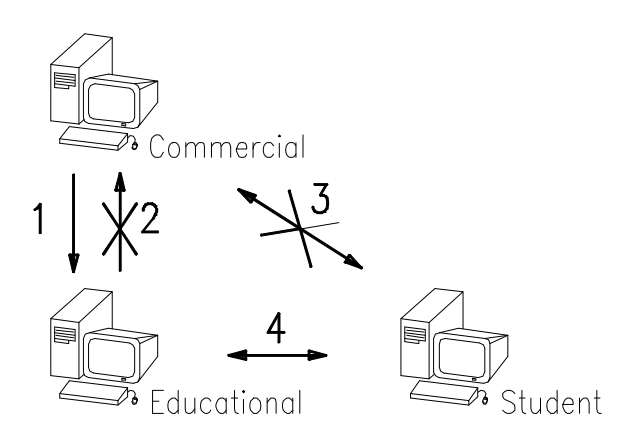

Datenaustausch zwischen den Welten des Pro/Engineer (Erläuterungen siehe Text)

Zur Konvertierung ist eine zusätzlich edu\_com\_convert-Lizenz erforderlich. Diese wird als sogenanntes Netzwerkmodul (Floating Modul) installiert. Aktivierung über >Dienstprogramme>Netzwerkmodule>EDU\_COM\_CONVERT (>Utilities>Floating Modules> EDU\_COM\_CONVERT).

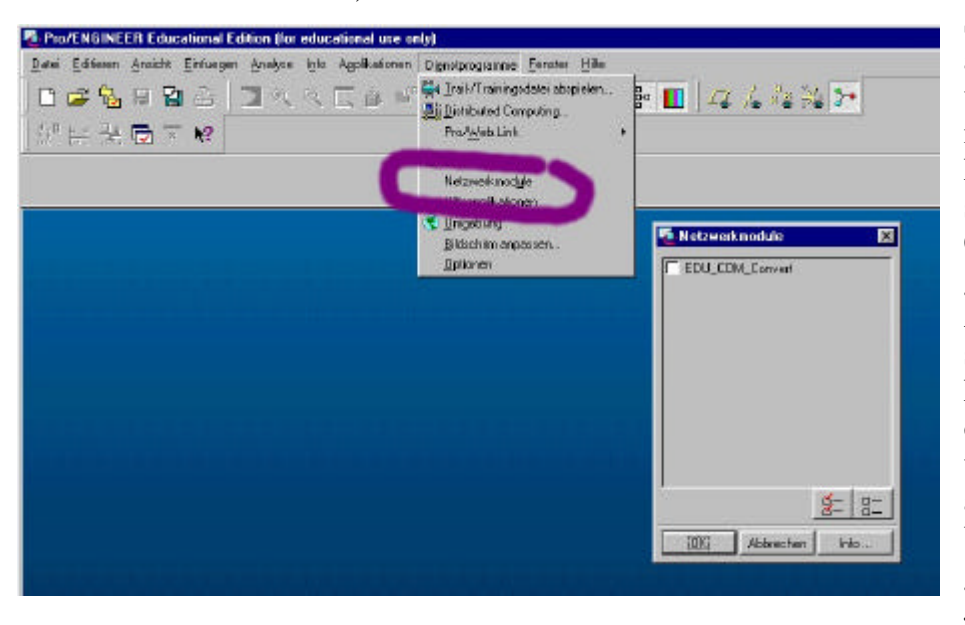

Sobald das Häkchen angewählt wird, werden alle Teile nicht mehr als Educational-Parts sondern als Commercial-Parts gespeichert. Aber Achtung Falle; diese sind zwar auf der Educational-Version ohne weiteres verwendbar, können aber auf der Student-Version nicht mehr geöffnet werden. Jede Schule hat nur

eine edu\_com\_convert-Lizenz. Das bedeutet, dass solange diese an einem Rechner angewählt ist, kein anderer Rechner Zugriff auf diese Lizenz hat.